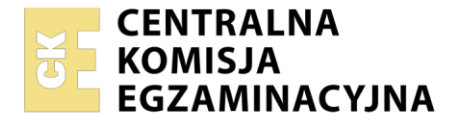

Nazwa kwalifikacji: **Organizacja i nadzorowanie procesów produkcji maszyn i urządzeń** Oznaczenie kwalifikacji: **MG.44** Wersja arkusza: **SG**

Czas trwania egzaminu: **60 minut**

MG.44-SG-23.01

# **EGZAMIN POTWIERDZAJĄCY KWALIFIKACJE W ZAWODZIE**

**Rok 2022 CZĘŚĆ PISEMNA**

**PODSTAWA PROGRAMOWA 2017**

## **Instrukcja dla zdającego**

- 1. Sprawdź, czy arkusz egzaminacyjny zawiera 11 stron. Ewentualny brak stron lub inne usterki zgłoś przewodniczącemu zespołu nadzorującego.
- 2. Do arkusza dołączona jest KARTA ODPOWIEDZI, na której w oznaczonych miejscach:
	- − wpisz oznaczenie kwalifikacji,
	- − zamaluj kratkę z oznaczeniem wersji arkusza,
	- − wpisz swój numer PESEL\*,
	- − wpisz swoją datę urodzenia,
	- − przyklej naklejkę ze swoim numerem PESEL.
- 3. Arkusz egzaminacyjny zawiera test składający się z 40 zadań.
- 4. Za każde poprawnie rozwiązane zadanie możesz uzyskać 1 punkt.
- 5. Aby zdać część pisemną egzaminu musisz uzyskać co najmniej 20 punktów.
- 6. Czytaj uważnie wszystkie zadania.
- 7. Rozwiązania zaznaczaj na KARCIE ODPOWIEDZI długopisem lub piórem z czarnym tuszem/ atramentem.
- 8. Do każdego zadania podane są cztery możliwe odpowiedzi: A, B, C, D. Odpowiada im następujący układ kratek w KARCIE ODPOWIEDZI:

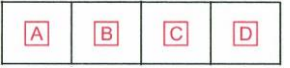

- 9. Tylko jedna odpowiedź jest poprawna.
- 10. Wybierz właściwą odpowiedź i zamaluj kratkę z odpowiadającą jej literą np., gdy wybrałeś odpowiedź "A":

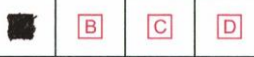

11. Staraj się wyraźnie zaznaczać odpowiedzi. Jeżeli się pomylisz i błędnie zaznaczysz odpowiedź, otocz ją kółkiem i zaznacz odpowiedź, którą uważasz za poprawną, np.

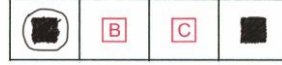

12. Po rozwiązaniu testu sprawdź, czy zaznaczyłeś wszystkie odpowiedzi na KARCIE ODPOWIEDZI i wprowadziłeś wszystkie dane, o których mowa w punkcie 2 tej instrukcji.

#### *Pamiętaj, że oddajesz przewodniczącemu zespołu nadzorującego tylko KARTĘ ODPOWIEDZI.*

#### *Powodzenia!*

*\* w przypadku braku numeru PESEL – seria i numer paszportu lub innego dokumentu potwierdzającego tożsamość*

Układ graficzny © CKE 2020

## **Zadanie 1.**

Informacje odnośnie parametrów obróbki cieplno-chemicznej zawiera rysunek

- A. złożeniowy.
- B. montażowy.
- C. wykonawczy.
- D. schematyczny.

#### **Zadanie 2.**

Oblicz moment zginający Mz belki, w miejscu jej utwierdzenia jak na ilustracji przy założeniu, że siła zginająca F wynosi 3 000 N.

- A. 2 500 Nm
- B. 3 500 Nm
- C. 4 500 Nm
- D. 6 500 Nm

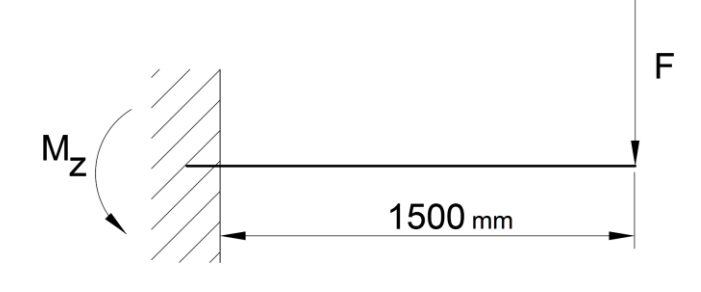

#### **Zadanie 3.**

Oblicz siłę F działającą na wpust wału o średnicy 50 mm, jeżeli moment obrotowy przenoszony przez połączenie wynosi 1500 Nm.

- A. 30 kN
- B. 60 kN
- C. 90 kN
- D. 120 kN

#### **Zadanie 4.**

Przedstawione oznaczenie zamieszczane na rysunku wykonawczym dotyczy tolerancji

- A. zarysu.
- B. pozycji.
- C. płaskości.
- D. owalności.

#### **Zadanie 5.**

Oblicz wartość naprężeń ściskających występujących w stalowej kwadratowej podstawie o boku 100 mm, obciążonej siłą normalną 150,0 kN.

- A. 1,5 MPa
- B. 15,0 MPa
- C. 150,0 MPa
- D. 1 500,0 MPa

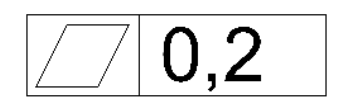

## **Zadanie 6.**

Przedstawione na rysunku elementy połączono spoiną

- A. okrągłą.
- B. wypukłą.
- C. punktową.
- D. obwodową.

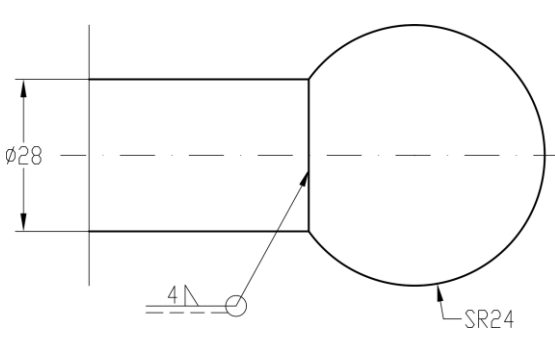

## **Zadanie 7.**

Do tzw. danych technologicznych procesu produkcji **nie zalicza się** informacji

- A. o zasobach ludzkich.
- B. o obrotach przedsiębiorstwa.
- C. o surówkach i półfabrykatach.
- D. o maszynach technologicznych.

## **Zadanie 8.**

Określ kolejność technologiczną podczas wykonania czopu przedstawionego na rysunku.

- A. Toczenie, nawiercanie, wiercenie, wytaczanie.
- B. Wiercenie, rozwiercanie, toczenie gwintowanie.
- C. Toczenie, wiercenie, rozwiercania, nawiercanie.
- D. Wiercenie, toczenie, gwintowanie, rozwiercanie.

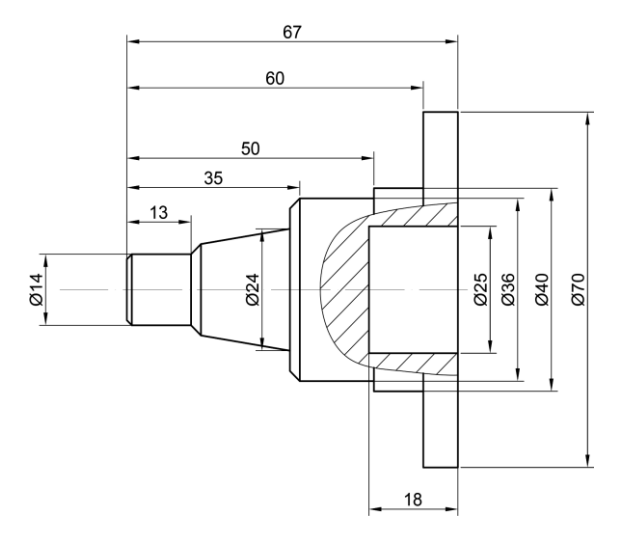

## **Zadanie 9.**

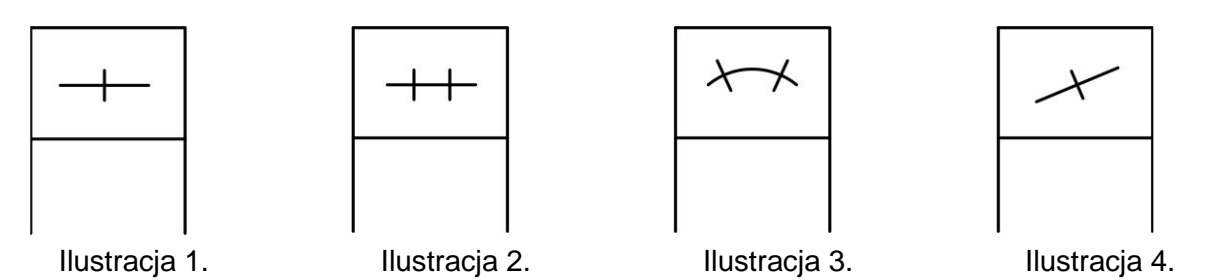

Na której ilustracji przedstawiono symbol graficzny łożyska kulkowego wahliwego w postaci umownej szczegółowej?

- A. Na ilustracji 1.
- B. Na ilustracji 2.
- C. Na ilustracji 3.
- D. Na ilustracji 4.

#### **Zadanie 10.**

Pierwszym etapem procesu technologicznego montażu jest operacja

- A. przeprowadzenia prób.
- B. kompletacji elementów.
- C. pomiarów montażowych.
- D. usunięcia konserwacji i mycia.

#### **Zadanie 11.**

Montaż 24 sztuk motoreduktorów wynosi 12 godzin, to takt ich montażu wynosi

- A. 30 minut.
- B. 75 minut.
- C. 300 minut.
- D. 750 minut.

## **Zadanie 12.**

W celu wydrukowania rysunku korpusu, o wymiarach gabarytowych w rzucie 600 x 400 mm na formacie A3, należy zastosować podziałkę

- A. 1:2
- B. 2:1
- C. 5:1
- D. 1:10

## **Zadanie 13.**

Przyrząd przedstawiony na ilustracji służy do

- A. ściągania łożysk.
- B. demontażu pokryw zaworów.
- C. montażu tulei prowadzących.
- D. montażu elementów tocznych.

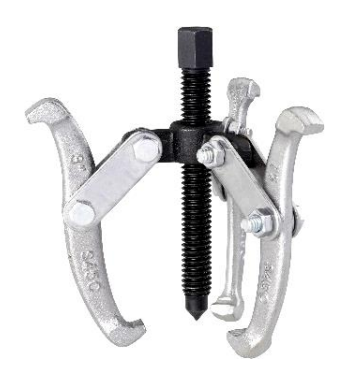

#### **Zadanie 14.**

Obróbkę powierzchni wskazanej na ilustracji strzałką należy wykonać w operacji

- A. frezowania.
- B. szlifowania.
- C. gwintowania.
- D. radełkowania.

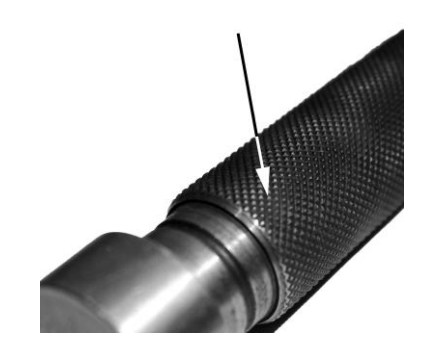

Strona 4 z 11 Więcej arkuszy znajdziesz na stronie: arkusze.pl

#### **Zadanie 15.**

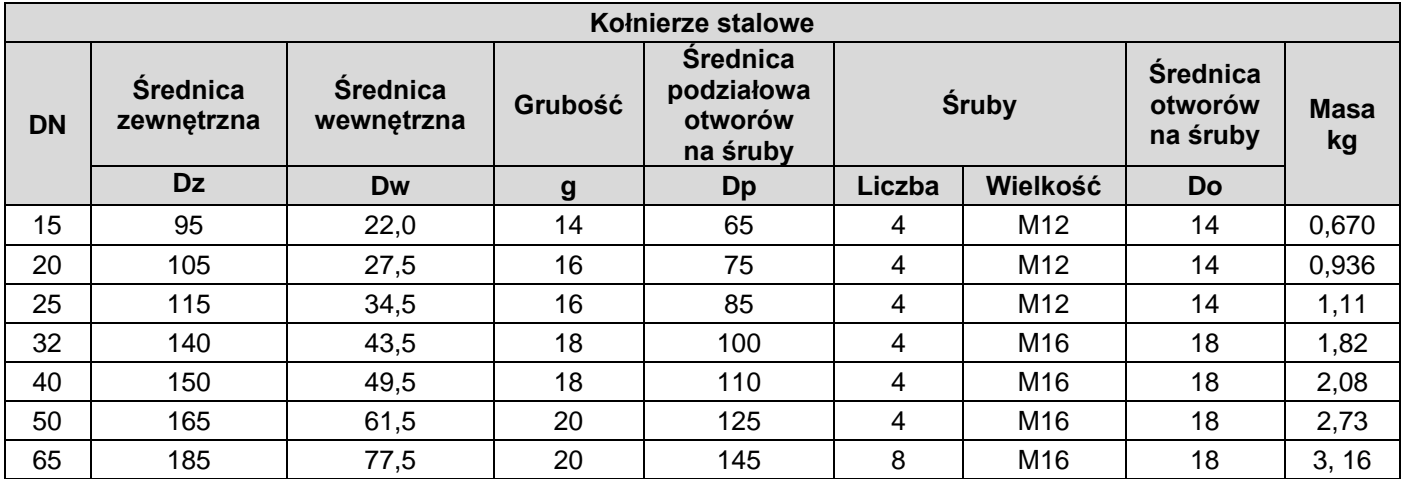

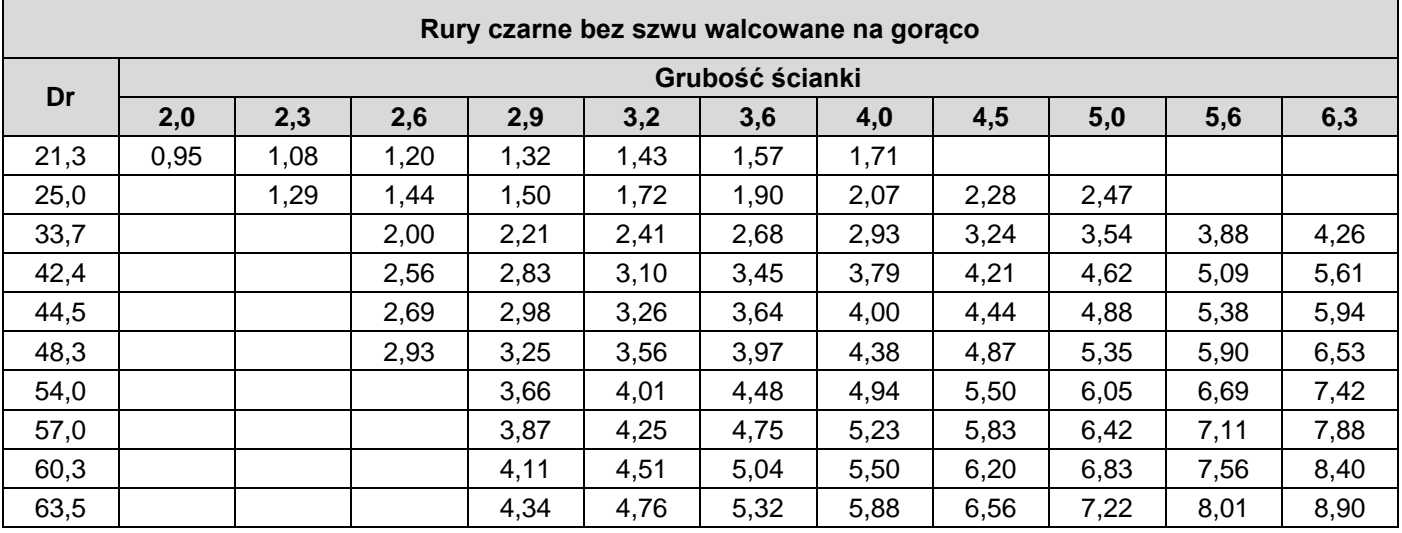

Na podstawie danych przedstawionych w tabelach oraz rysunku połączenia kołnierzowego dobierz największą średnicę rury czarnej bezszwowej, którą można wspawać w kołnierz DN 50 PN 10.

- A. 57,0 mm
- B. 60,3 mm
- C. 63,5 mm
- D. 70,0 mm

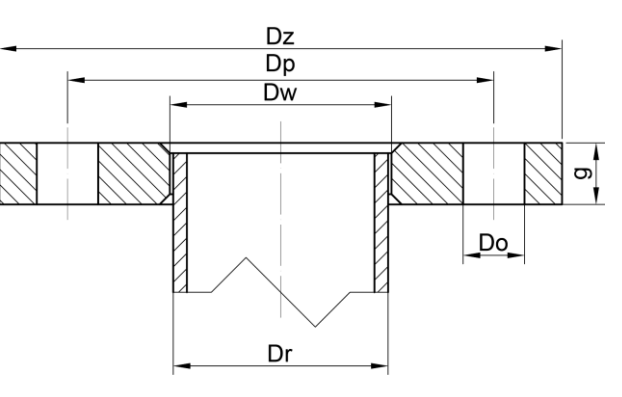

#### **Zadanie 16.**

Badania twardości materiałów **nie można** przeprowadzić metodą

- A. Shore'a.
- B. Vickersa.
- C. Rockwella.
- D. Sunderlanda.

## **Zadanie 17.**

Duże półfabrykaty w formie odlewu w przypadku produkcji seryjnej wykonuje się najczęściej w formach

- A. kokilowych.
- B. piaskowych.
- C. ciśnieniowych.
- D. odśrodkowych.

## **Zadanie 18.**

Strukturą, która **nie powstaje** w procesie hartowania jest

- A. stellit.
- B. bainit.
- C. austenit.
- D. martenzyt.

## **Zadanie 19.**

Procesem jednoczesnego nasycenia warstwy wierzchniej wyrobu atomami węgla oraz azotu jest

- A. borowanie.
- B. azotowanie.
- C. cyjanowanie.
- D. azotonasiarczanie.

## **Zadanie 20.**

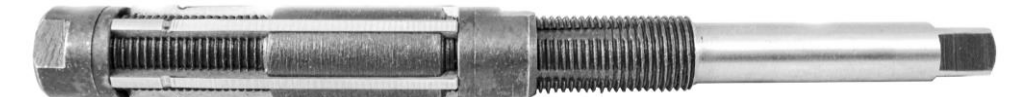

Przedstawionym na ilustracji narzędziem jest

- A. frez palcowy.
- B. wiertło trepanacyjne.
- C. pogłębiacz walcowy.
- D. rozwiertak nastawny.

## **Zadanie 21.**

Do końcowej obróbki wykonania otworu na tokarce uniwersalnej należy zastosować

- A. frez kształtowy.
- B. pilnik obrotowy.
- C. wytaczak prosty.
- D. pogłębiacz walcowy.

## **Zadanie 22.**

Narzędzie przedstawione na ilustracji służy do wykonywania

- A. gwintu.
- B. ślimaka.
- C. sprężyny.
- D. podtoczeń.

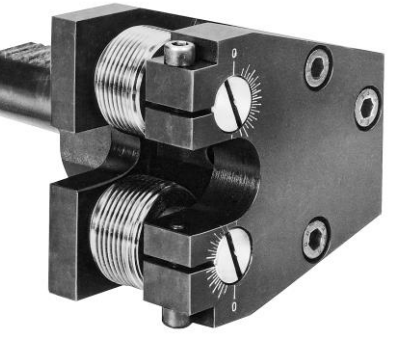

## **Zadanie 23.**

Analizując rodzaje powstałego na wyrobie utlenienia, technolog **nie będzie** dobierał zabezpieczenia dla korozji

- A. gazowej.
- B. ogniowej.
- C. biologicznej.
- D. kawitacyjnej.

## **Zadanie 24.**

Do środków czasowej (krótkoterminowej) ochrony antykorozyjnej zalicza się

- A. emalie piecowe.
- B. powłoki gumowe.
- C. roztwory wosków.
- D. warstwy lakierowane.

## **Zadanie 25.**

Podczas wykonywania rysunku koła zębatego, średnicę podziałową należy oznaczyć linią

- A. grubą.
- B. ciągłą.
- C. kreskową.
- D. punktową.

## **Zadanie 26.**

Do wykonania na wiertarce zagłębienia na powierzchni czołowej części przedstawionej na ilustracji, w którym będzie schowany łeb śruby, należy zastosować

- A. frez.
- B. ściernicę.
- C. pogłębiacz.
- D. przeciągacz.

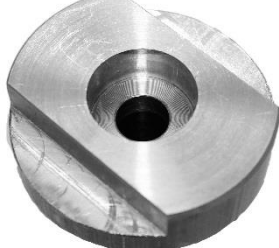

#### **Zadanie 27.**

Rysunku sporządzonego w systemie CAD **nie można** zapisać jako plik z rozszerzeniem

- A. dvi.
- B. dxf.
- C. dwt.
- D. dwg.

#### **Zadanie 28.**

Przyrząd przedstawiony na ilustracji stosuje się do wykonywania pomiarów

- A. grubości blach.
- B. szerokości rowków.
- C. głębokości otworów.
- D. średnicy podziałowej gwintów.

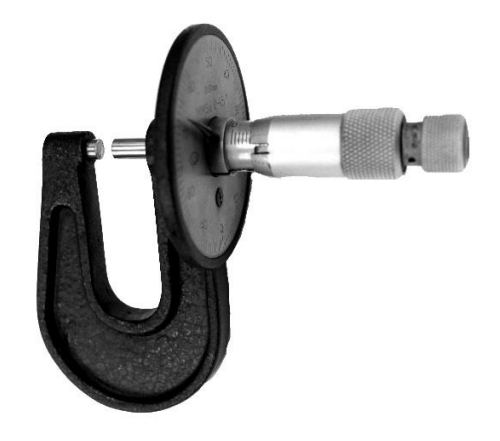

## **Zadanie 29.**

Systemy komputerowego wspomagania wytwarzania oznaczane są skrótem literowym

- A. CAM
- B. CAE
- C. CAD
- D. CAQ

#### **Zadanie 30.**

Przedstawione na ilustracji łączenie blach odbywa się metodą

- A. nitowania.
- B. wciskania.
- C. zgrzewania.
- D. przetłaczania.

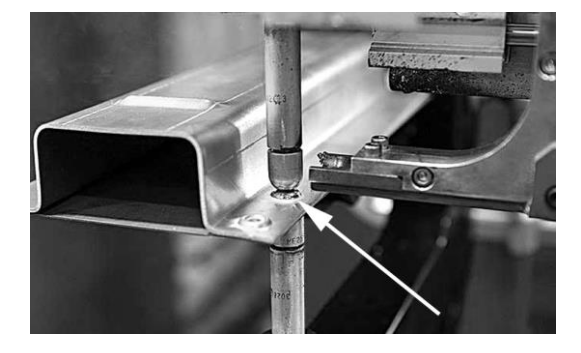

#### **Zadanie 31.**

Na proces wytwórczy w warsztacie **nie oddziałują** czynniki związane

- A. z obrabianym materiałem.
- B. ze stanem maszyny i operatora.
- C. z technologią realizacji prac na stanowisku.
- D. z prowadzeniem rozliczeń finansowych z pracownikiem.

## **Zadanie 32.**

Podczas analizy procesu wykonania przekładni ślimakowych stwierdzono następujące zdolności produkcyjne poszczególnych stanowisk roboczych (patrz tabela). Ograniczenie dla tego procesu stanowią stanowiska

- A. tokarskie.
- B. frezarskie.
- C. malarskie.
- D. kontrolne.

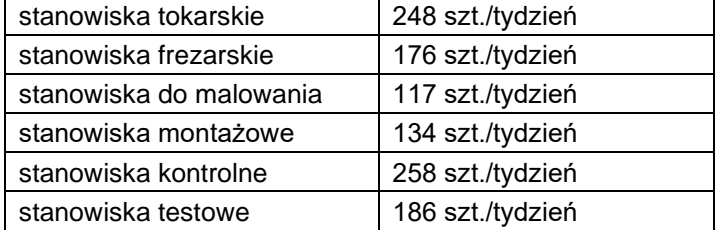

#### **Zadanie 33.**

Jaki jest koszt jednostkowy wykonania 1 sztuki obudowy, jeżeli firma wyprodukowała 6 000 sztuk obudów, a koszty ich wytworzenia wyniosły 180 tys. zł?

- A. 0,03 zł
- B. 3 zł
- C. 30 zł
- D. 300 zł

#### **Zadanie 34.**

Świadectwo wzorcowania wyposażenia pomiarowego dokonuje

- A. Wydział Obsługi Technicznej.
- B. Urząd Dozoru Technicznego.
- C. Główny Urząd Statystyczny.
- D. Główny Urząd Miar.

## **Zadanie 35.**

Wskaż technologiczną kolejność wykonywania obróbki otworu zgodnie z przedstawionym rysunkiem.

- A. Wiercenie, powiercanie, pogłębianie, gwintowanie.
- B. Nawiercanie, pogłębianie, wiercenie, rozwiercanie..
- C. Wiercenie, gwintowanie, rozwiercanie, pogłębianie.
- D. Wiercenie, gwintowanie, powiercanie, rozwiercanie.

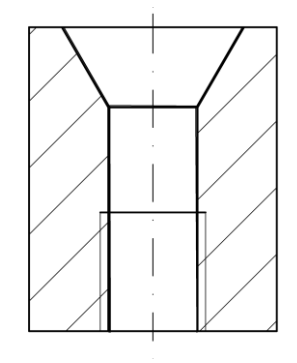

#### **Zadanie 36.**

Rowek wpustowy w procesie wytwarzania narzędzia przedstawionego na ilustracji należy wykonać za pomocą

- A. wiertła.
- B. ściernicy.
- C. pogłębiacza.
- D. przeciągacza.

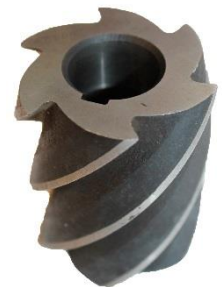

## **Zadanie 37.**

Wypełniony dokument RW zawiera dane

- A. przyjęcia partii materiałów do magazynu.
- B. wydania lub sprzedaży materiałów na zewnątrz.
- C. wydania materiałów z magazynu do użytku wewnętrznego.
- D. rozchodu dla magazynu przesuwającego materiały do innego magazynu.

## **Zadanie 38.**

Przyrząd przedstawiony na ilustracji służy do kontroli

- A. średnicy wałka.
- B. średnicy gwintu.
- C. poziomu powierzchni.
- D. chropowatości powierzchni.

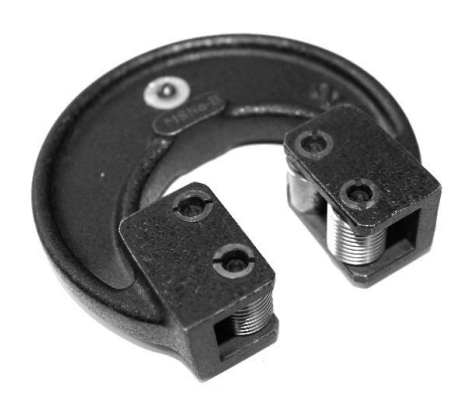

#### **Zadanie 39.**

Zakład mechaniczny wytwarzający odpady w postaci zużytych emulsji wodno-olejowych, może

- A. używać je do impregnacji konstrukcji drewnianych.
- B. składować je czasowo do czasu ich przekazania do utylizacji.
- C. wylewać je w niewielkich ilościach do kanalizacji komunalnej.
- D. utylizować je na terenie firmy w rozsączających oczyszczalniach ścieków.

#### **Zadanie 40.**

Zmianowy plan raportu przygotowany dla zakładu spełnia funkcję

- A. planistyczną.
- B. konstrukcyjną.
- C. technologiczną.
- D. zdawczo-odbiorczą.